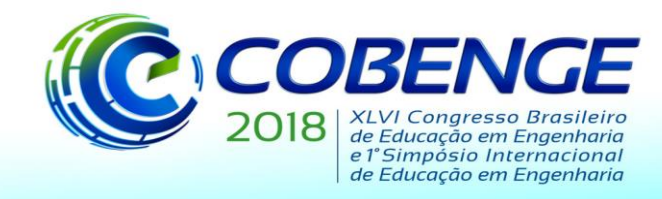

03 a 06 de setembro de 2018 **SALVADOR / BA** 

"Educação inovadora para uma Engenharia sustentável"

# **CURSO DE SOLIDWORKS - DESENVOLVIMENTO DE DESENHOS 2D E 3D VOLTADO PARA DISCENTES DE ENGENHARIA E PARA ALUNOS DO ENSINO MÉDIO EM TUCURUÍ – PARÁ**

*Jaqueline S. de Oliveira – jaqueline.oliveira429@gmail.com Universidade Federal do Pará – UFPA Rua Itaipú, n° 16, Vila permanente – Tucuruí/Pará, 68455-700 – Tucuruí – Pará*

*Rodrigo R. Santos – [rodrigo07.ribeiro@gmail.com](mailto:rodrigo07.ribeiro@gmail.com) Universidade Federal do Pará – UFPA Rua Itaipú, n° 16, Vila permanente – Tucuruí/Pará, 68455-700 – Tucuruí – Pará*

*Resumo: Para contribuir com a formação do aluno de Ensino Médio, devem ser criados espaços de integração nas universidades para garantir conhecimentos sobre as profissões pretendidas, deste modo, o projeto "Curso de SOLIDWORKS - Desenvolvimento de Desenhos 2D e 3D Voltado para Discentes de Engenharia e para Alunos do Ensino Médio em Tucuruí - Pará" visa proporcionar aos estudantes não apenas um incentivo à formação na área técnica, como também o conhecimento de um software muito utilizado em projetos de engenharia. Com o auxílio de monitores foram desenvolvidos materiais didáticos para a utilização nas atividades teóricas e práticas que ocorreram em laboratórios de informática da universidade devidamente equipados com computadores suficientes para atender a demanda do curso e com o software SOLIDWORKS instalado para uso. O curso visou conseguir repassar os conhecimentos básicos do software e conseguir integrar os universitários e alunos do ensino médio além de apresentar a eles uma nova ferramenta. Proporcionando, aos relacionados diretamente na realização e organização do projeto, o desenvolvimento de experiência em atividades de extensão e ensino, aperfeiçoando metodologias de didática e produção técnica.*

*Palavras-chave: Curso de SOLIDWORKS. Engenharia. Ensino Médio.*

# **1 INTRODUÇÃO**

No Brasil, demanda-se investimentos na formação de engenheiros, tendo as universidades como maiores parceiros, pois a educação científica e tecnológica reflete no desenvolvimento humano e social. Nestes espaços, deve-se buscar a convivência entre alunos do Ensino Médio e o do Ensino Superior, [...] e deve-se possibilitar o despertar do senso crítico, a reflexão e a tomada de decisão sobre a escolha da profissão (OLIVEIRA et al, 2012). Esse estreitamento de relações entre o ensino superior e médio pode se dar por meio de um dos pilares que compõem uma universidade, que são, o ensino, a pesquisa e a extensão. O ensino é a transmissão de conhecimentos através da abstração e, quando possível, prática de determinados assuntos, feitas por um docente. A pesquisa é a oportunidade de aplicar e/ou desenvolver novos conceitos a

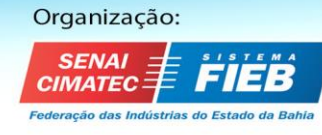

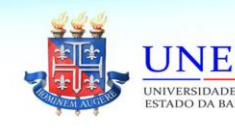

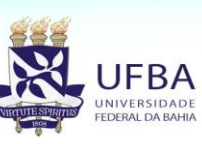

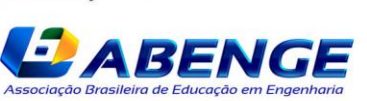

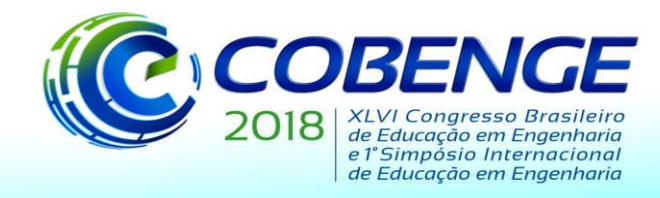

partir das bases construídas pela etapa do ensino. Por fim, a extensão é a aplicação direta do conhecimento obtido nas fases do ensino e pesquisa especialmente, mas não exclusivo, em comunidades de baixo índice de desenvolvimento humano (IDH). Os projetos de extensão visam a auxiliar a melhoria da sociedade como um todo, assim como nos demais projetos haverá um professor orientador que auxiliará na aplicação prática do conhecimento recém-adquirido pelo aluno. A experiência na extensão é rica em aprendizados acadêmicos e sociais, o que contribui para a formação de um profissional mais integrado com as demandas da sociedade.

Neste contexto, o curso proposto visa contribuir para o desenvolvimento de jovens de ensino médio como incentivo à reflexão sobre a escolha de ingressar em uma Universidade, e em paralelo, aperfeiçoar os graduandos de engenharia e afins.

A escolha do desenvolvimento de desenhos 2D e 3D se dá devido a sua importância na formação de novos e futuros engenheiros. O uso de novas tecnologias e novas tendências educacionais têm se tornado cada vez mais indispensável em todos os cursos para que as aulas se tornem mais atualizadas e objetivas, formando o aluno em um profissional cada vez mais atualizado. Sobre isso, Ribeiro et al. (2013, p. 2) atesta que "o ensino de Desenho Técnico ainda é imprescindível na formação de qualquer modalidade de engenheiro, pois, além do aspecto da linguagem gráfica, o desenho técnico desenvolve o raciocínio, o espírito de iniciativa e de organização".

No âmbito profissional os projetistas usam uma grande variedade de ferramentas, tradicionalmente essas ferramentas têm sido o lápis, papel e materiais de modelagem, mas, agora, o computador afeta o processo por oferecer novas ferramentas e simulações, através de softwares de CAD. O SolidWorks é um software de projetos, que permite acelerar o processo de desenvolvimento de produtos. Trata-se de um CAD tridimensional para construção de peças, montagens e geração de desenhos bidimensionais de maneira integrada. Isto significa que os três tipos de arquivo que são gerados pelo software podem ser relacionados, e se mudarmos qualquer característica da peça, automaticamente os arquivos associados a esta (montagem e desenho 2D), mudarão. Isso possibilita uma velocidade maior no processo de criação e desenvolvimento de produtos e modelamento 3D de quaisquer componentes.

Compreender a importância do desenho no processo de projeto ajuda a estabelecer que habilidades e destrezas devem ser ensinadas aos alunos de engenharia durante seu treinamento na Universidade. Os sistemas de CAD existentes são poderosos, mas são cansativos e requerem longo tempo de aprendizagem. Contudo, faz-se necessário um complemento do que se é ensinado em sala de aula em disciplinas como, por exemplo, Desenho Técnico.

Observa-se ainda que na Universidade Federal do Pará – Campus de Tucuruí boa parte dos ingressantes nas graduações em engenharia são oriundos de outros municípios, isso acontece devido os alunos do ensino médio de Tucuruí, na sua maioria, não terem conhecimento dos cursos existentes no Campus de Tucuruí e não serem incentivados para o estudo de exatas. Nesse intuito é que o projeto de extensão intitulado *"Curso de SolidWorks - Desenvolvimento de Desenhos 2D e 3D Voltado para Discentes de Engenharia e para Alunos do Ensino Médio em Tucuruí - Pará"* propõe a aplicação de um curso para os alunos do ensino médio e para a comunidade acadêmica do próprio campus, atendendo exigências de extensão universitária e contribuindo com o interesse dos jovens e adultos por cursos de engenharia, ampliando a visão sobre o tema e aperfeiçoando a prática de desenho técnico mecânico dos discentes de graduação, de tal maneira que ao final do curso os contemplados estejam aptos a realizar

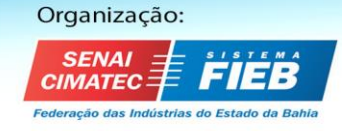

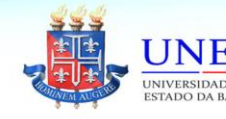

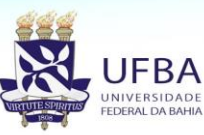

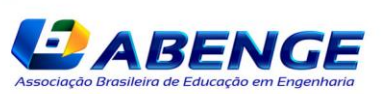

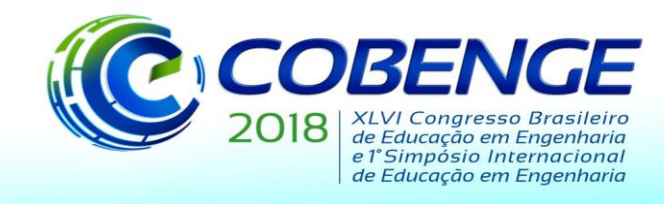

diversas operações e usufruir dos recursos que o programa oferece. Contribuindo neste aspecto para a formação básica dos envolvidos.

## **2 OBJETIVOS**

## **2.1 Objetivo geral**

 Transferir aos discentes de engenharia e alunos de nível médio o conhecimento básico da utilização da ferramenta computacional SolidWorks, um software de extrema importância para desenho industrial e projetos de engenharia. Além de adequar o bolsista ao Plano Pedagógico do Curso (PPC), no qual cerca de 10% de cada disciplina deverá ser completada com atividades extracurriculares, agregando o domínio das técnicas que visam facilitar o bom desempenho nos trabalhos do curso de graduação.

#### **2.2 Objetivos específicos**

- Possibilitar o acesso e aprofundar os conhecimentos teóricos e práticos sobre desenho técnico associado à ferramenta computacional;
- Possibilitar ao bolsista discente o acesso ao ambiente de ensino extensionista, como agente vetor do conhecimento, desenvolvendo atributos essenciais para a carreira acadêmica e profissional;
- Contribuir com a ampliação de possibilidades aos discentes de práticas extensionista atendendo o projeto pedagógico do curso;
- Conferir aos alunos do ensino médio o primeiro contato com atividades ligadas à engenharia;
- Conferir a todos os envolvidos o aprimoramento pessoal e profissional, desenvolvimento de habilidades de trabalhar em equipe e motivação educacional.

## **3 METODOLOGIA**

As atividades teóricas e práticas ocorreram em laboratórios de informática em horário entre os turnos de aulas, visando o bom funcionamento do planejamento do projeto e da unidade como um todo. As salas apresentavam um número de computadores suficientes para atender uma turma de alunos, e os mesmos já se encontravam com o software SOLIDWORKS instalado e pronto para o uso. O curso utilizou, além dos computadores, Datashow e quadro branco. As aulas iniciaram com atividades básicas e avançaram até um nível intermediário.

Primeiramente foi realizada a seleção do bolsista com os seguintes critérios:

- i. Ser aluno em Curso Superior de Engenharia/Tucuruí e está regularmente matriculado;
- ii. Ter participado, com aproveitamento satisfatório das disciplinas relacionadas;
- iii. Apresentar aptidão para atividades comunicativas;
- iv. O discente bolsista realizou as seguintes atividades:
	- a. Preparação didática e pedagógica;
	- b. Desenvolvimento do material das aulas ministradas no curso.

O discente bolsista contou com o apoio de voluntários/monitores na elaboração e confecção do material didático ministrado e também na realização do curso, auxiliando os alunos e verificando a organização do laboratório.

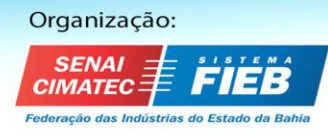

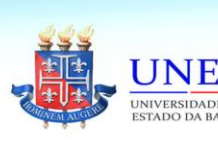

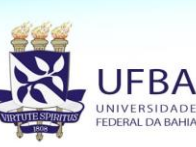

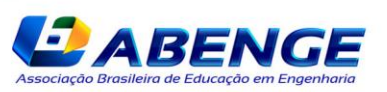

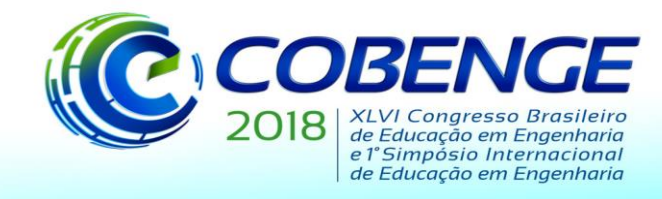

A seleção do discente de engenharia foi realizada na própria instituição com os seguintes critérios:

- i. Estar devidamente matriculado em algum dos cursos de engenharia da UFPA campus de Tucuruí;
- ii. Estar no primeiro ano do curso.

Os alunos externos, do ensino médio, foram comunicados pela 16º Unidade Regional de Ensino (URE) e foi realizada a inscrição e seleção na Escola Estadual de Ensino Médio Simão Jacinto dos Reis. A seleção dos alunos do ensino médio teve critérios similares, porém com as seguintes mudanças:

- i. Está devidamente matriculado na E.E.E.M. Simão Jacinto dos Reis do município de Tucuruí;
- ii. Ser aluno do primeiro ano do ensino médio.

Após a inscrição e seleção no período estipulado os discentes e alunos do ensino médio foram comunicados sobre as datas e horários em que seriam ministradas as aulas que transcorreram no decorrer de duas semanas com duas horas e meia de duração cada, resultando em um período de 25 horas de aprendizagem ao total, entretanto foi admitida uma tolerância máxima de até 25% de faltas para que o aluno do curso fosse apto a obter seu certificado de participação, tendo em vista que pudessem ocorrer imprevistos que impossibilitassem sua presença. Além de servir para um controle melhor dos envolvidos, os dados de número total de comtemplados e frequência durante todo o transcorrer do curso serviram para a elaboração de relatórios finais com as estatísticas de participação, número de desistências e número de frequências médias durante as aulas, o que poderá ajudar a melhorar o curso em anos subsequentes. Outro meio de controle da qualidade do curso, foi a aplicação de questionários ao final do último dia de aula aos participantes onde os mesmos tiveram a chance de sugerir mudanças, melhorias ou elogiar ações adotadas que vieram a ter contribuído positivamente para o bom desempenho do trabalho realizado.

Na Tabela 1 são apresentados os assuntos tratados em cada aula, sendo que, para cada assunto foram realizados exemplos práticos, nos quais o ministrante ensinava o passo a passo e os alunos replicavam no programa afim de conferir o resultado desejado.

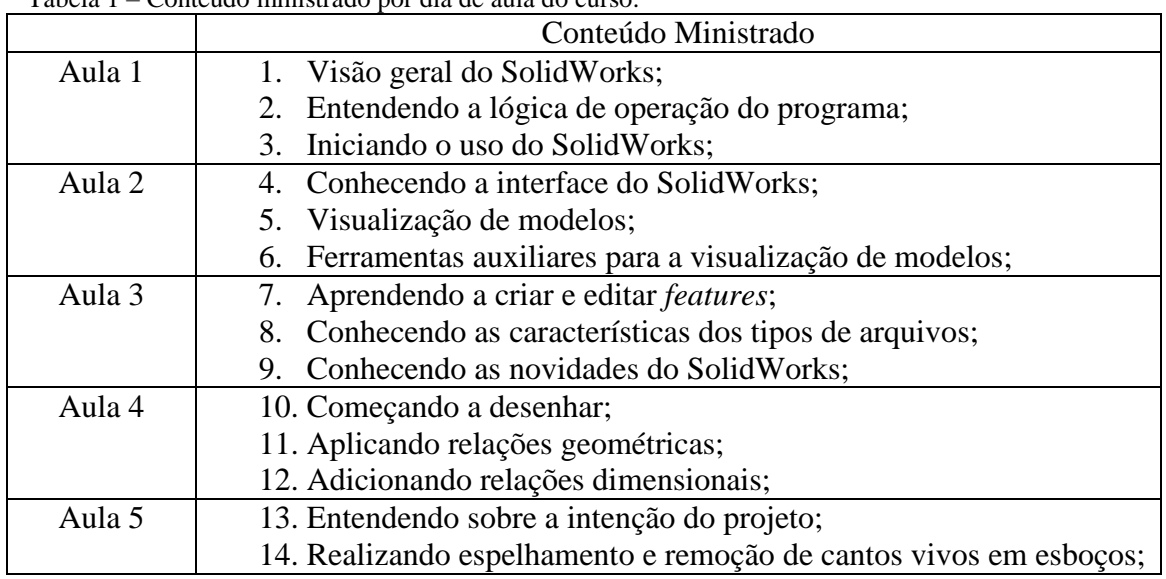

Tabela 1 – Conteúdo ministrado por dia de aula do curso.

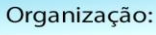

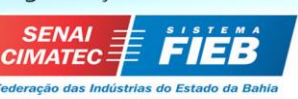

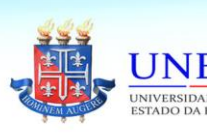

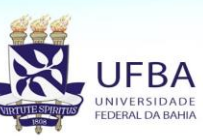

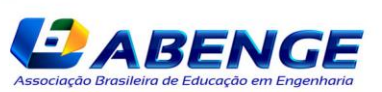

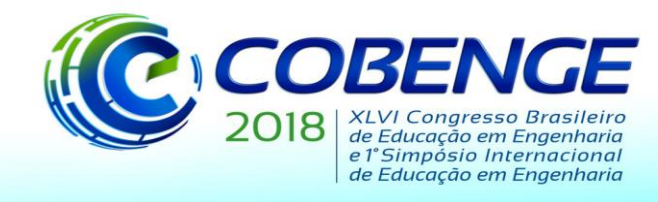

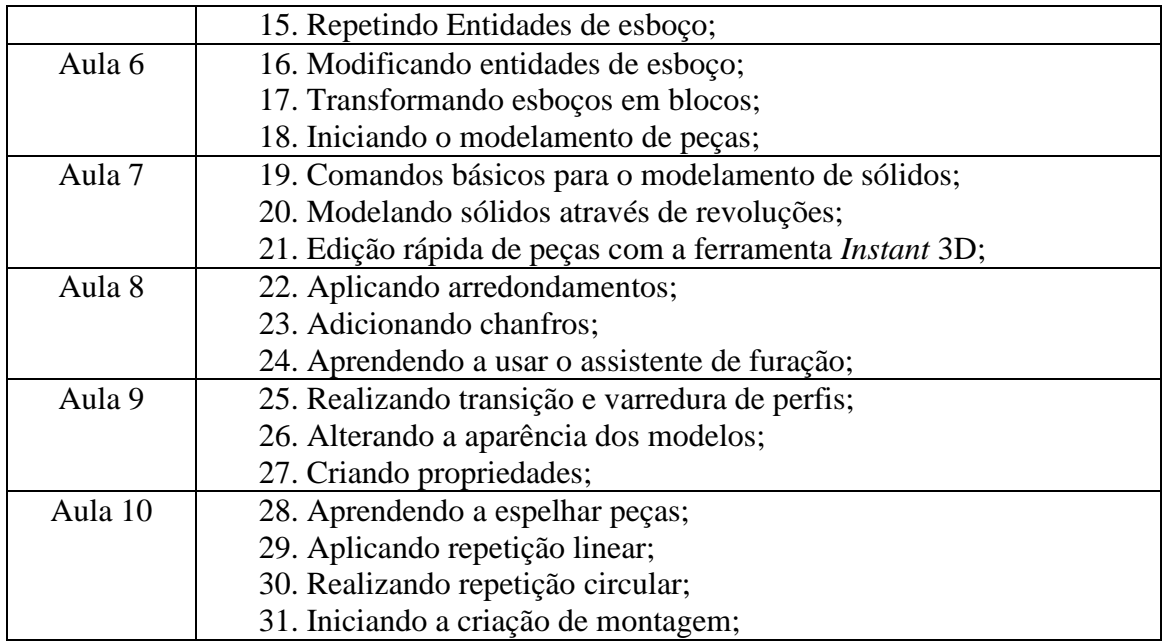

Fonte: Autoria Própria.

Os monitores do curso auxiliavam os alunos na execução dos exemplos sempre que surgiam dúvidas e/ou erros de comando, encontrando o problema e demonstrando a maneira correta de resolução para se chegar ao resultado esperado.

Além do conteúdo ensinado em aula, foi disponibilizado aos alunos que tivessem interesse um curso completo sobre o programa com videoaulas que vão dos fundamentos a funções avançadas, como simulações. Curso este, adquirido pela equipe que realizou as atividades, com os recursos da bolsa que manteve o projeto.

#### **4 RESULTADOS**

O curso conseguiu transferir aos discentes de engenharia e alunos de nível médio os conhecimentos básicos na utilização da ferramenta computacional SolidWorks. Tal afirmação foi comprovada através do desenvolvimento nas aulas e com a própria declaração dos estudantes. Além de adequar o bolsista ao Plano Pedagógico do Curso (PPC), no qual cerca de 10% de cada disciplina deverá ser completada com atividades extracurriculares; realizou-se a preparação de novo material didático; possibilitou aos discentes (bolsista e voluntários) o acesso ao ambiente de ensino extensionista, como agente vetor do conhecimento, desenvolvendo atributos essenciais para a carreira acadêmica e profissional; conferiu aos alunos do ensino médio o primeiro contato com atividades ligadas à engenharia; conferiu a todos os envolvidos o aperfeiçoamento pessoal e profissional, desenvolvimento de aspectos educacionais e sociais.

O projeto, que é desenvolvido desde o ano de 2014, vem se modificando com intuito de melhorar a dinâmica e aprendizagem durante as aulas, assim, formando um material didático cada vez mais dinâmico e de fácil entendimento para que possa ser disponibilizado para futuras consultas dos estudantes. No ano de 2017, os alunos do ensino médio obtiveram um desempenho perceptivelmente melhor que em outros anos, dado pela maior frequência durante as aulas. Nos anos anteriores, devido circunstâncias financeiras, muitos alunos da escola dificilmente completavam o curso com menos de três faltas, entretanto, algo mudou em 2017, o projeto conseguiu reservar o ônibus do campus para buscar e deixar os alunos durante todos

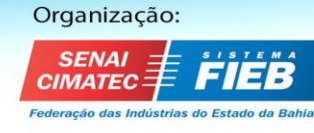

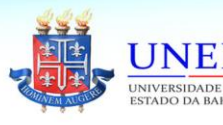

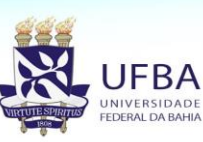

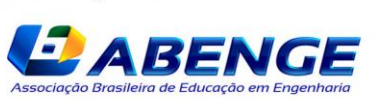

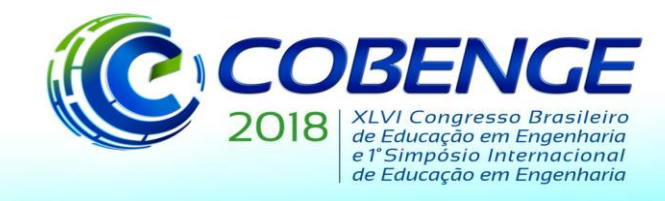

os dias do curso. Isso refletiu no fato de que em 2017 apenas 2 alunos (dos 15 selecionados) não compareceram às aulas, número esse que em 2016 foi de 7 alunos. Contudo, dos 45 alunos oficialmente inscritos, o curso contou com uma média de 33 alunos por aula (em 2016 a média foi de 32 alunos), uma quantidade excelente, considerando que dos inscritos, apenas 4 nunca compareceram às aulas (em 2016 esse número foi de 7 alunos). No curso foram repassados conhecimentos básicos do software SolidWorks, onde o aprendizado da ferramenta foi claramente bem desenvolvido e observável durante as aulas, principalmente, devido ao bom engajamento de todos.

Figura 1 – Alunos durante o desenvolvimento de uma das aulas do curso.

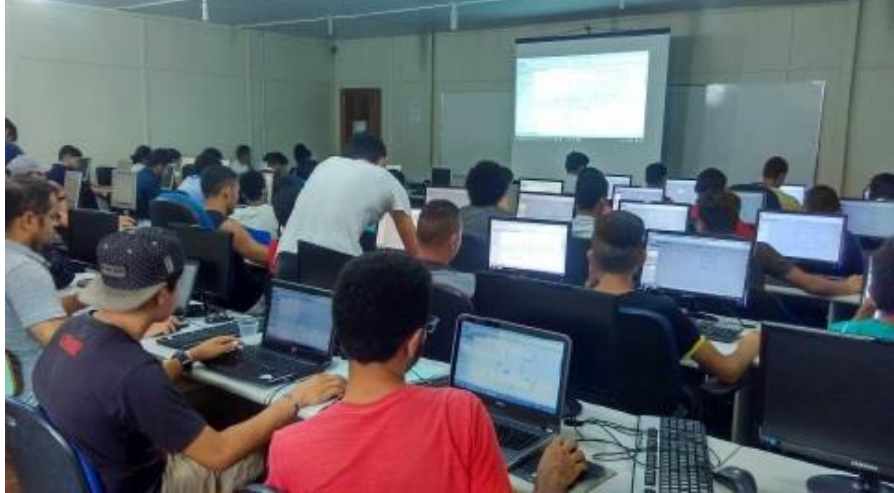

Fonte: Autoria Própria.

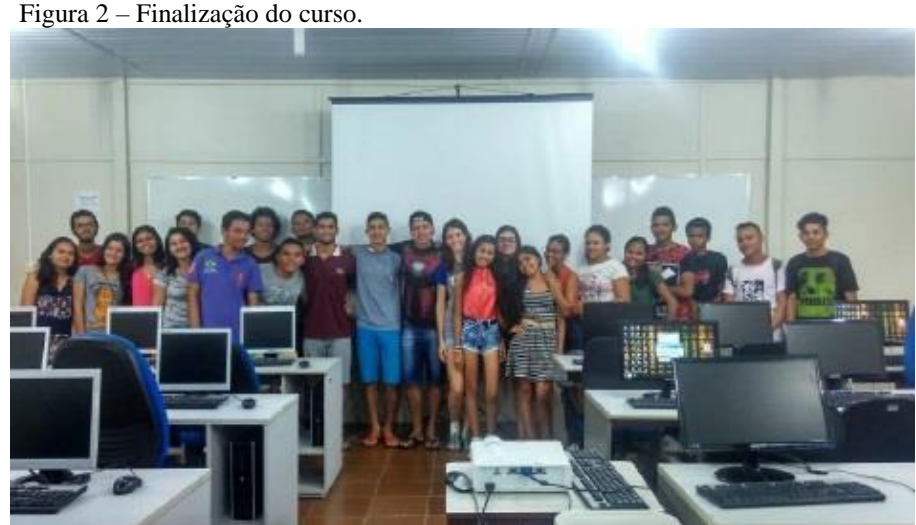

Fonte: Autoria Própria.

## **5 CONSIDERAÇÕES FINAIS**

O curso contribuiu para fomentar os alunos do ensino médio a ingressarem no ensino superior, motivando-os a se empenharem mais na escola; assim como alcançou um melhor resultado de participação deles durantes as aulas do curso (maior que os alunos do ensino médio

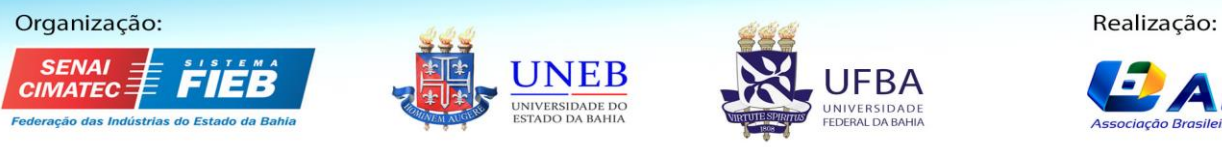

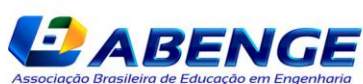

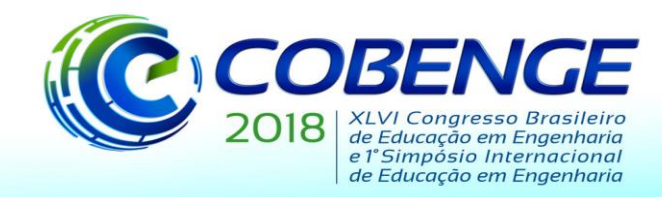

participantes dos anos anteriores), o que também descreve um melhoramento na dinâmica e didática do projeto. Também contribuiu para melhorar as capacidades em *Desenho Assistido por Computador* (DAC ou CAD) dos alunos de graduação, no que podem desenvolver essas capacidades para ser uma característica diferencial em sua formação. E por fim, permitiu aos discentes voluntários e ao bolsista do projeto, um maior envolvimento e desenvolvimento no trabalho em equipe, consciência social de ensino e extensão, responsabilidade e empenho, características indispensáveis em futuros profissionais.

#### *Agradecimentos*

À Universidade Federal do Pará pelos recursos disponibilizados para a execução do projeto e ao Campus Universitário de Tucuruí – CAMTUC pelo apoio financeiro para publicação deste artigo, ao professor Dr. Paulo Cordeiro Machado pela orientação, apoio e confiança. À equipe Dumont Aerodesign pelo trabalho de extensão realizado e fornecimento de dados necessários para a elaboração deste artigo e a Escola Estadual de Ensino Médio Simão Jacinto dos Reis pela parceria e tempo doado para seleção dos alunos, contribuindo significativamente para o bom andamento e desempenho do curso proposto pelo projeto de extensão aqui apresentado.

## **6 REFERÊNCIAS**

CAMPOS, L. C., DIRANI, E. T., & MANRIQUE, A. L. (2011). **Educação em Engenharia. Novas abordagens.** (p. 280). São Paulo: EDUC.

Cleber, R. **A importância do 3D na formação de novos engenheiros.** Disponível em: [https://www.plataformacad.com/a-importancia-do-3d-para-novos-engenheiros/.](https://www.plataformacad.com/a-importancia-do-3d-para-novos-engenheiros/) Acesso em 02 abr. 2018.

OLIVEIRA, V; CHAMBERLAIN, Z; PÉRES, A; BRANDT, R; SCHWRTL, S. **Desafio da educação em engenharia: Vocação, Formação, Exercicio Profissional, Experiencias Metodologicas e Proposições.** Brasília/Blumenau: ABENGE, 2012.

RIBEIRO, A. C.; PERES, M. P.; IZIDORO, N. **Curso de desenho técnico e AutoCad.** São Paulo: Pearson Education do Brasil, 2013. (Série Bibliográfica Universitária Pearson).

UNIVERSIDADE F. F. **Projetos de ensino, pesquisa e extensão.** Disponível em: [http://www.uff.br/?q=br/projetos-de-ensino-pesquisa-e-extensao-0.](http://www.uff.br/?q=br/projetos-de-ensino-pesquisa-e-extensao-0) Acesso em: 27 abr. 2018.

# **SOLIDWORKS COURSE - DEVELOPMENT OF 2D AND 3D DRAWINGS FOR ENGINEERING STUDENTS AND HIGH SCHOOL STUDENTS IN TUCURUÍ - PARÁ**

*Abstract: In order to contribute to the formation of the High School student, spaces of integration in the universities must be created to mantain knowledge about the professions, therefore the project "SOLIDWORKS - Development of 2D and 3D Designs for Engineering* 

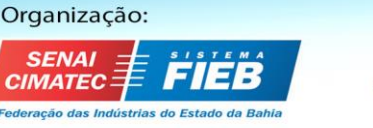

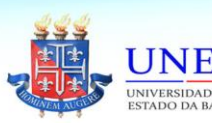

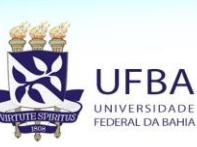

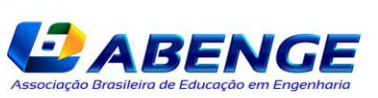

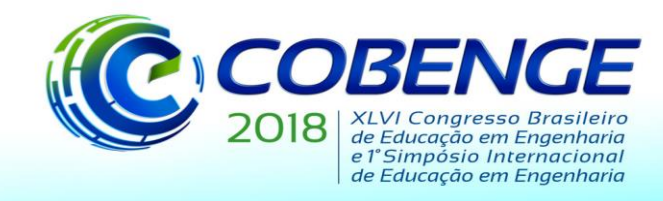

03 a 06 de setembro de 2018 **SALVADOR / BA** 

"Educação inovadora para uma Engenharia sustentável"

*Students and for Students of the High School in Tucuruí - Pará" aims to provide students with not only an incentive for training in the technical area, but also knowledge of software that is widely used in engineering projects. With the support of monitors, didactic material should be developed for use in theoretical and practical activities that will take place in computer labs of the university properly equipped with sufficient computers to meet the demand of the course and with SOLIDWORKS software installed for use. The course aims to be able to pass on the basic knowledge of the software and to be able to integrate university students and high school students and introduce them to a new tool. Providing, to those directly related to the realization and organization of the project, the development of experience in extension and teaching activities, improving teaching methodologies and technical production.*

*Key-words: SOLIDWORKS course. Engineering. High school.*

Organização:

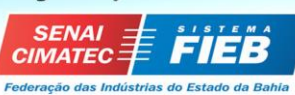

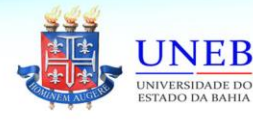

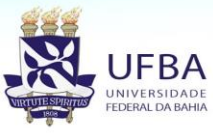

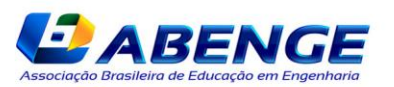